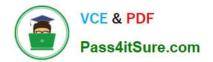

# UIPATH-RPAV1<sup>Q&As</sup>

UIPATH-RPAV1 : UiPath RPA Associate v1.0 Exam (UiRPA)

## Pass UiPath UIPATH-RPAV1 Exam with 100% Guarantee

Free Download Real Questions & Answers **PDF** and **VCE** file from:

https://www.pass4itsure.com/uipath-rpav1.html

### 100% Passing Guarantee 100% Money Back Assurance

Following Questions and Answers are all new published by UiPath Official Exam Center

Instant Download After Purchase

- 100% Money Back Guarantee
- 😳 365 Days Free Update
- 800,000+ Satisfied Customers

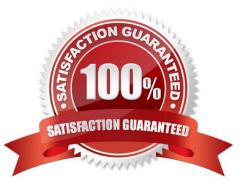

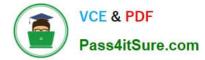

#### **QUESTION 1**

The String. Format("Input={0} and Output={0}","1","2") Options are :

- A. Input={0} and Output={0}
- B. Input = 1 and Output = 2
- C. Input = $\{1\}$  and Output = $\{2\}$
- D. An error
- E. Input = 1 and Output =1

Correct Answer: E

#### **QUESTION 2**

What should you use to make sure that the workflow continues no matter what activity fails? Options are :

- A. TimeoutMS property
- B. ContinueOnError property
- C. Try catch activity

Correct Answer: BC

#### **QUESTION 3**

How can you improve a selector? Options are :

- A. By using intermediate containers for a better matching of the Ui element
- B. By adding the absolute position of the elements to the selector
- C. By replacing the dynamic parts of an attribute with wildcards

Correct Answer: AC

#### **QUESTION 4**

When should the Simulate Type/Click property be used? Options are :

- A. Only for testing process
- B. Only when background automation is required
- C. Whenever supported by the target application

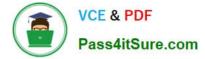

Correct Answer: C

#### **QUESTION 5**

Which of the following fields can be configured in StudioX using the properties of the Send Outlook Message action?

Options are :

- A. Attachments
- B. Subject
- C. Email recipients
- D. Email sender\\'s address

Correct Answer: ABC

UIPATH-RPAV1 VCE Dumps UIPATH-RPAV1 Study Guide UIPATH-RPAV1 Exam Questions